# **1Z0-541Q&As**

Oracle WebCenter 11g Essentials

### **Pass Oracle 1Z0-541 Exam with 100% Guarantee**

Free Download Real Questions & Answers **PDF** and **VCE** file from:

**https://www.leads4pass.com/1z0-541.html**

100% Passing Guarantee 100% Money Back Assurance

Following Questions and Answers are all new published by Oracle Official Exam Center

**C** Instant Download After Purchase

**83 100% Money Back Guarantee** 

365 Days Free Update

**Leads4Pass** 

800,000+ Satisfied Customers

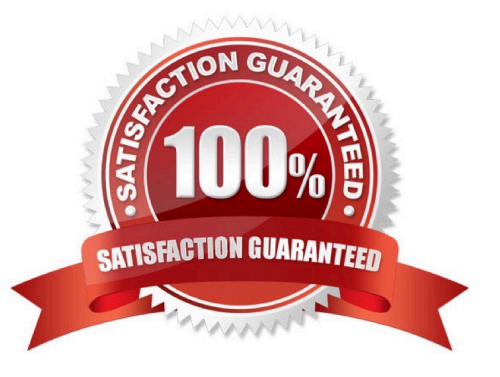

### **Leads4Pass**

#### **QUESTION 1**

Every WebCenter user has a profile that displays personal information, such as the user\\'s email address, phone number, office location, department, manager, direct reports, and so on. All but three attributes are stored and read from the LDAP identity store that is configured against WebCenter spaces. Identify the three exceptions.

- A. Personal History
- B. Photo
- C. Status messages
- D. Expertise

Correct Answer: BCD

#### **QUESTION 2**

Which Group Space template is offered out of the box?

A. Blank

- B. Project Management
- C. Marketing
- D. Manufacturing
- Correct Answer: A

#### **QUESTION 3**

To configure the Discussions Service with WebCenter spaces, you navigate to the Fusion Middleware Console. From the list of services on the Web Service Configuration page, you select to add a new Discussion Server. What is the URL that you must enter in the connection details field? (Note: Assume that the default port is used.)

- A. http://webcenter-server.com:8888/owc\_discussions
- B. http://discussion-server.com:8890/owc\_discussions
- C. http://portlet-server.com:8890/owc\_discussions
- D. http://discussion-server.com:8890/owc\_discussions/admin

Correct Answer: B

## **Leads4Pass**

#### **QUESTION 4**

How do you use a business component in multiple ADF Task Flows?

- A. Use New Gallery to create a business component in each task flow
- B. Drag and drop the data control for the Business Component into the task flows\\' pages.
- C. Import the business component in each task flow.
- D. Import task flows in the business component.

Correct Answer: A

#### **QUESTION 5**

You want to create a custom list based on an existing template. From the Create List dialog box, select a template to create the new custom list. Which three choices are valid selections?

A. Issues

- B. Milestones
- C. Objectives
- D. Projects

Correct Answer: ABC

[Latest 1Z0-541 Dumps](https://www.leads4pass.com/1z0-541.html) [1Z0-541 VCE Dumps](https://www.leads4pass.com/1z0-541.html) [1Z0-541 Braindumps](https://www.leads4pass.com/1z0-541.html)